# SULLY LEDERMANN

# Structure factorielle des tables de mortalité

*Journal de la société statistique de Paris*, tome 100 (1959), p. 245-258 <[http://www.numdam.org/item?id=JSFS\\_1959\\_\\_100\\_\\_245\\_0](http://www.numdam.org/item?id=JSFS_1959__100__245_0)>

© Société de statistique de Paris, 1959, tous droits réservés.

L'accès aux archives de la revue « Journal de la société statistique de Paris » (<http://publications-sfds.math.cnrs.fr/index.php/J-SFdS>) implique l'accord avec les conditions générales d'utilisation (<http://www.numdam.org/conditions>). Toute utilisation commerciale ou impression systématique est constitutive d'une infraction pénale. Toute copie ou impression de ce fichier doit contenir la présente mention de copyright.

# $N$ UMDAM

*Article numérisé dans le cadre du programme Numérisation de documents anciens mathématiques* <http://www.numdam.org/>

### **III**

## **STRUCTURE FACTORIELLE DES TABLES DE MORTALITÉ (1)**

#### *Les indices uniques*

**L'intérêt évident de pouvoir résumer en un seul chiffre la situation de la mortalité d'une population a conduit à utiliser à cet effet : le taux brut de mortalité, un taux construit sur une population-type, la mortalité infantile, l'espérance de vie à la naissance et, plus récemment, la proportion des décès dus à des maladies infectieuses ou parasitaires dans l'ensemble des décès toutes causes, la proportion des décès survenus avant l'âge de 5 ans, ou mieux encore de 50 ans, dans l'ensemble des décès tous âges (SWAROOP et UEMURA, 0. M. S., 1957), etc..** 

#### *Deux questions fondamentales*

**Le nombre des indices essayés montre qu'aucun d'eux n'a satisfait entièrement les besoins exprimés par les divers utilisateurs.** 

**Cette situation conduit donc à se poser deux questions :** 

*a)* **Dans quelle mesure un indice unique peut-il résumer la mortalité d'une population?** 

*b)* **Quel est le nombre minimal d'indices nécessaires pour décrire la mortalité ou, plus précisément, une table de mortalité?** 

**<sup>(1)</sup> Pour plus de détails, le lecteur pourra se reporter à l'article de la revue** *Population,* **1959, n° 4, de l'Institut National d'Études Démographiques : « Les dimensions de la mortalité ».** 

#### *Vanalyse factorielle*

**Une analyse factorielle, au sens des psycho-techniciens, de 157 tables de mortalité couvrant sensiblement la période 1900-1950 apporte ici quelques éléments de réponse (1).** 

**Par rapport au domaine psycho-technique, le rôle des** *tests* **est tenu par les groupes d'âges, 18 par sexe : moins d'un an, 1 à 4 ans, 5 à 9, 10 à 14, etc., jusqu'à 80 à 84 ans, auxquels a été ajoutée l'espérance de vie à la naissance** *e0,* **soit donc 38 variables au total; le rôle des** *sujets* **est tenu par les 157 tables de mortalité elles-mêmes.** 

**La** *note* **ou le « score », par exemple, du** *sujet* **« Inde : 1891-1901 » dans le** *test* **« Hommes 55 à 59 ans » est le quotient 234 pour 1 000, correspondant aux 234 décès observés en 5 ans pour 1 000 hommes ayant atteint 55 ans.** 

**Chaque table peut ainsi être représentée par un point à 38 coordonnées. Les 157 points obtenus dessinent un ellipsoïde dans cet espace à 38 dimensions, dont la forme est suggérée,**  par exemple, par sa projection sur le plan des  $X_9 = \frac{6}{300}$  et  $X_{11} = \frac{6}{300}$  du graphique 1.

**C'est un ellipsoïde très allongé. Les inter-corrélations entre les 38 variables sont en effet élevées. Ces inter-corrélations ont été calculées d'après les logarithmes de quotients ou de 100 — e0, quantités qui se trouvent distribuées à peu près normalement. Les caractéristiques de ces variables logarithmiques figurent dans le** *tableau 1,* **et les corrélations observées dans les** *tableaux 2, 3 et 4.* 

Soit  $Z_{ji}$  la variable réduite du logarithme  $X_{ji}$  avec  $j = 1,2,...$  jusqu'à  $n = 38$  et  $i = 1,2,...$  $java$ <sup>2</sup>  $N = 157$ :

$$
(1) \left| Z_{ji} = \frac{X_{ji} - M_j}{\sigma_j} \right|
$$

 $X_{ji} =$  logarithme du quotient de mortalité du groupe d'âges *i* pour la table n<sup>o</sup> *i*, ou bien de la quantité  $100 - e_0$ 

 $M_i$  = valeur moyenne de  $X_{ii}$  pour les 157 tables *(tableau 1)* 

 $\sigma_j = 6$ cart-type de  $X_{ji}$  (tableau 1).

Les  $Z_{ji}$  constituent une matrice  $(n \times N)$ . La matrice de corrélation  $\mathbf{R} \cdot (n \times n)$ **est donnée par :** 

$$
(2) \quad \mathbf{R} = \frac{1}{\mathbf{N}} \mathbf{Z} \mathbf{Z}'
$$

#### *Les composantes principales*

**L'ellipsoïde a, en principe, 38 axes principaux, mais les corrélations entre les variables étant très élevées, on s'aperçoit qu'il peut être considéré comme plat sur, au moins, 33 dimensions.** 

**Il n'y a pas de tests disponibles pour tester la significativité des axes négligés. Ceux qui existent sont en effet relatifs à un échantillon extrait d'une population multi-variantes normale, les observations étant tirées au hasard individuellement et indépendamment les** 

<sup>(1)</sup> De premiers résultats obtenus à partir de la mortalité de quelques groupes d'âges par la technique dite « centroïde » ont été indiqués dans une communication lors de la 31<sup>e</sup> Session de l'Institut International de Statistique, Bruxelles 1958. Les différences entre ces résultats et les résultats actuels proviennent du fait que : 1° l'ensemble des groupes d'âges a été aujourd'hui pris en considération, notamment un groupe extrême tel **que** 80-84 ans, et 2° la méthode utilisée est ici celle dite des « axes principaux ». Mais la première raison est **de loin ici la plus importante.** 

**unes des autres. Or ici les 157 tables sont fournies par une cinquantaine de pays, qui chacun fournit ainsi une grappe de tables. Le mécanisme d'extraction est plutôt celui d'un tirage en grappes, et les hypothèses à la base des tests existants ne sont pas satisfaites.** 

**L'ellipsoïde suffisant à décrire le phénomène avec un nombre de dimensions que nous prendrons égal à 3 provisoirement, on peut rapporter chaque point-table aux trois axes principaux retenus.** 

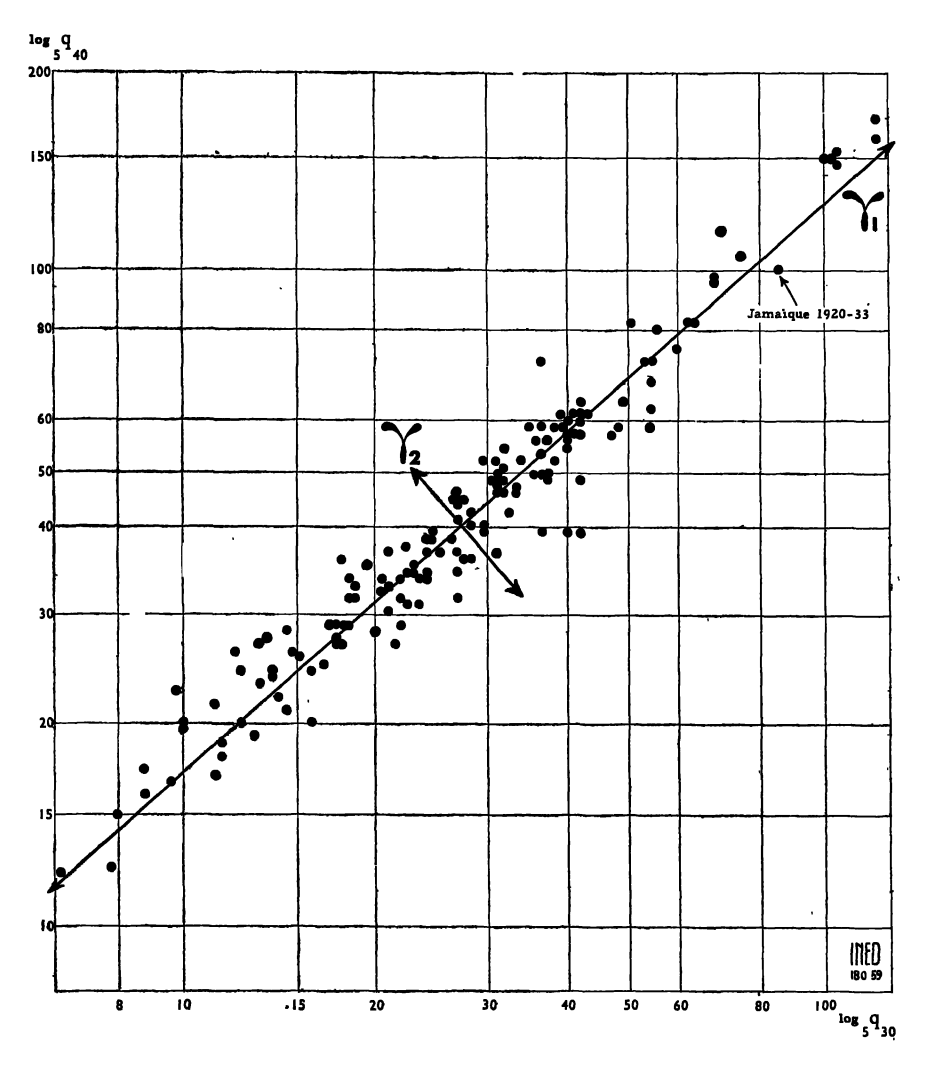

Graphique 1. — Corrélation entre logarithmes des <sub>5</sub> $q_{30}$  et les <sub>5</sub> $q_{40}$  pour les 157 tables **de mortalité (sexe masculin). La table « Jamaïque 1920-33 » par exemple peut être**  repérée, soit par ses deux quotients, soit par les projections du point sur les deux **axes Yi Y2- Dans le cas de la figure, la projection snr l'axe Yi constitue la meilleure description « unique » de la situation de la « Jamaïque 1920-33 ».** 

**Soit Yu Y2i T3i les projections du point n°** *i* **sur les trois premiers axes principaux de l'ellipsoïde, mesurées dans une échelle normale, de moyenne nulle et de variance unité;**   $a_{11}$ ,  $a_{12}$ ,  $a_{13}$  les coefficients de corrélation de Z ou X avec la composante principale **1, 2 ou 3.** 

Chacune des 38 variables Z<sub>*H*</sub> peut alors se mettre sous la forme (les valeurs estimées se distinguant des valeurs observées par un accent circonflexe) :

(3) 
$$
\hat{Z}_{ji} = a_{j1} Y_{1i} + a_{j2} Y_{2i} + a_{j3} Y_{3i}
$$

soit encore'

$$
(4) \quad \boxed{\hat{\mathbf{Z}} = \mathbf{a} \; \Upsilon}
$$

avec **a** matrice  $(n \times 3)$  des  $a_i$  et Y matrice  $(3 \times N)$  des Y

La valeur numérique des coefficients *a* figure dans le *tableau 5.* Ils fournissent l'estimation suivante des coefficients de corrélation entre deux variables *j* et K, avec :

$$
\begin{array}{ll}\n\text{(g)} & \left[\hat{r}_{j\kappa} = a_{j\kappa} a_{k_1} + a_{j_2} a_{k_2} + a_{j_3} a_{k_3}\right. \\
\\
\text{(6)} & \left[\hat{\mathbf{R}} = \mathbf{a} \; \mathbf{a}'\right]\n\end{array}
$$

soit encore

**Ce que** les **tests que nous ne pouvons appliquer cherchent** en **général à tester, c'est**  la différence R — R.

#### *U indice unique optimal*

L'observation fondamentale ici est que c'est la projection d'un point sur le grand axe de cet ellipsoïde c'est-à-dire de la composante  $Y_1$  qui fournit la meilleure description *unique* de la table correspondante, ou encore le meilleur classement des tables si l'on veut s'en tenir à un seul indice, et ce d'autant plus, naturellement, que l'ellipsoïde est allongé. Cette projection est appelée, en général, *première composante principale.* 

La première composante principale  $\Upsilon$  transformée pour commodité numérique en indice E *(tableau 6)* par :

$$
(7) \, \boxed{E = 100\,+\,25\;\Upsilon_1}
$$

explicite 82 % de la variance totale (1) des 38 variables Z, mais bien davantage de la variance de certaines variables particulières, telle que l'espérance de vie à la naissance :  $0.974^2 = 95$  %.

Il faut en conclure que l'information globale donnée par *Vespérance de vie à la naissance* est très proche de l'information maximale unique possible.

*La mortalité infantile* (variables 0-1 an, n° 2 et 21) ne se présente pas du tout dans une position aussi favorable, puisque l'indice E n'explicite que  $0.88^2 = 77$  % de sa variance, et réciproquement.

Il est à noter que la *mortalité des femmes âgées de 35 à 44 ans* fournit une information globale aussi poussée que l'espérance de vie à la naissance (tableau 5).

La contribution des deux autres, composantes principales à la variance totale des 38 Z tombe de 81,5 % pour la première composante à, respectivement, 7,4 % et 3,7 % *(tableau* 5).

(1) La contribution de la composante *E* à la variance totale du *Z* est mesurée par  $\frac{1}{38} \sum_{j} a_{j,i}^2$ .

**Nous n'insisterons pas sur ces deux dernières composantes. Elles vont seulement servir à chercher une structure à trois facteurs, laquelle doit pouvoir, au total, expliciter 81,5 + 7,4 + 3,7 = 92,6 % de la variance totale des 38 variables.** 

#### *Changement d'axes de référence*

Si, en effet, dans le sous-espace des  $p = 3$  composantes principales, on effectue un changement d'axes de référence, la matrice orthogonale de la rotation étant **T**  $(p \times p)$ , **on substitue au système Y un système F, avec :.** 

(8) 
$$
\hat{\mathbf{Z}} = \mathbf{a} \mathbf{\Upsilon} = \mathbf{A} \mathbf{F}
$$
 et (9)  $\mathbf{A} = \mathbf{a} \mathbf{T}^{-1}$ 

**et, de plus :** 

$$
(10) \hat{\mathbf{R}} = \mathbf{a} \mathbf{a}' = \mathbf{ATT'A}' = \mathbf{AA}'
$$

**En d'autres termes, dans le sous-espace considéré à** *p* **dimensions, une infinité de systèmes orthogonaux de** *p* **composantes reproduisent les corrélations de la matrice R.** 

**Le système Y est seulement l'un de ces systèmes, mais privilégié. Chacune des composantes principales a, en effet, extrait le maximum de variance de l'univers qu'il lui revenait d'explorer :** 

**Yj de l'ensemble; Y2 de l'univers résiduel non explicité par Y^ Y3 de celui non explicité par** *T1* **et Y2, etc.** 

C'est pour cette raison que la première composante principale  $\Upsilon_1$  ou l'indice E est **l'indice moyen le plus adéquat pour résumer une table de mortalité, c'est-à-dire qu'elle fournit la meilleure description moyenne d'un ensemble hétérogène.** 

**Ceci étant, il reste maintenant à voir si cet ensemble hétérogène ne se laisserait pas analyser, par une rotation T convenable, en sous-ensembles relativement homogènes auxquels pourraient être accolées des étiquettes et affectés des indices.** 

#### *Un système plus économique*

**Le principe de cette recherche est celui d'une économie supplémentaire dans la description. Une première économie a été obtenue, puisqu'il est devenu possible de décrire chacun des** *n* **variables de départ en termes de composantes en nombre** *p* **inférieur à** *n.* **Si maintenant une rotation T fait apparaître** *p* **nouvelles composantes qui, elles, n'interviennent pas toutes dans les** *n* **variables, une économie supplémentaire aura été réalisée, puisque certaines de variables n'exigent même plus** *p* **composantes pour être décrites.** 

**Il est exclu qu'un tel résultat éventuel, puisse être obtenu à partir d'une matrice arbitraire de rang** *n.* **Il méritera donc au moins un commentaire, car il constituera probablement un pas accompli dans la détection d'un certain ordre sous-jacent simple.** 

**Nous nous bornons ici à la recherche d'une structure orthogonale, c'est-à-dire de composantes ou de facteurs indépendants, laissant de côté provisoirement la recherche d'une structure oblique relative à des sous-ensembles peut-être plus séduisants au point de vue descriptif, mais s'interpénétrant, c'est-à-dire non indépendants.** 

**Sur le plan pratique, la rotation T est décomposée en rotations partielles dans chaque plan de référence. Pour trois axes, 3 rotations partielles sont à envisager avec les combinaisons d'axes 1.2, 1.3 et 2.3.** 

```
1<sup>te</sup> s sinute — 100<sup>e</sup> vOLUME — N<sup>os</sup><sup>'</sup>10-11-12 17 17
```
**Le** *graphique 2* **présente les rotations adoptées. Une analyse critique de ces rotations montre que la marge d'arbitraire est extrêmement faible. Elle ne dépasse pas quelques degrés dans les rotations. Trois sous-ensembles apparaissent, correspondant à des « facteurs »** 

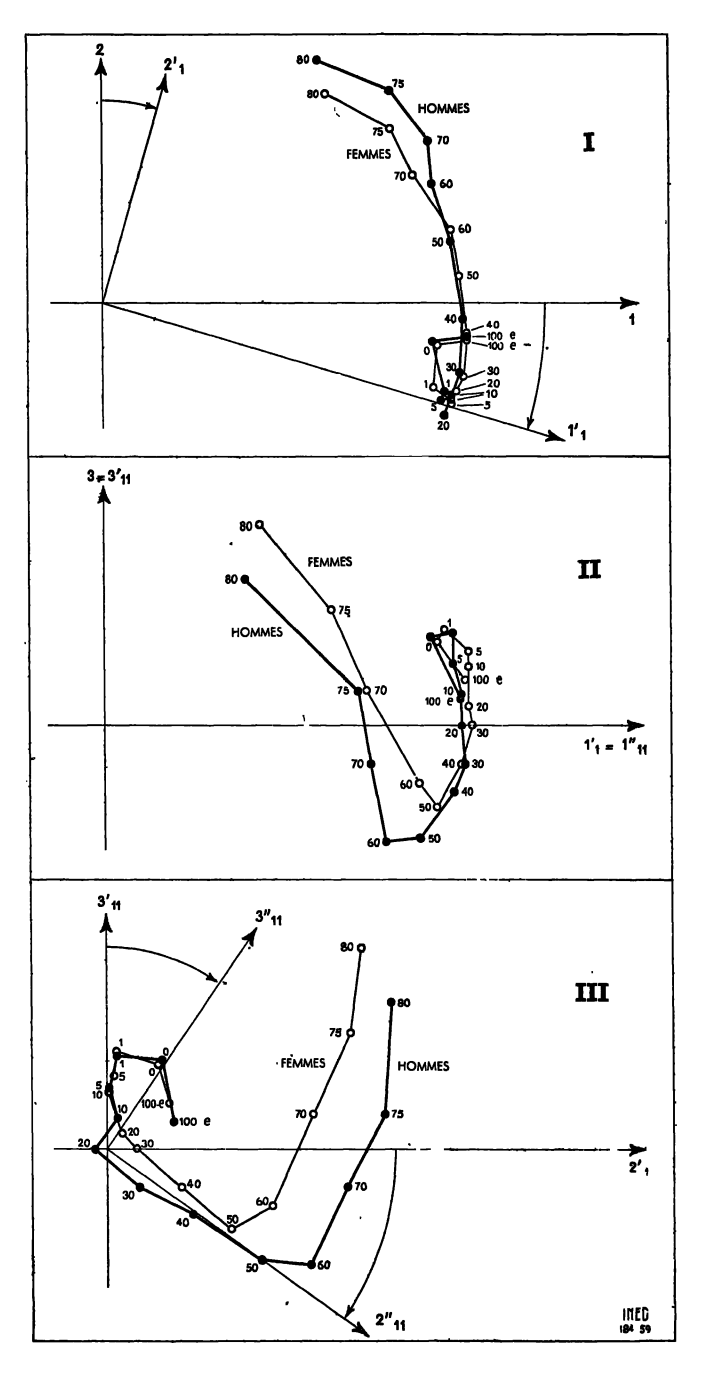

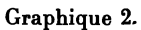

Rotations conduisant à la structure factorielle F, F. F.

 $F_1$   $F_2$   $F_3$ , dnot les coefficients de corrélations A avec les 38 variables Z figurent dans le tableau 5, la matrice de transformation linéaire de passage de l' à F étant la matrice T

$$
\mathbf{T} = \begin{vmatrix}\n0.9658 & 0.2125 & 0.1488 \\
-0.2594 & 0.7912 & 0.5539 \\
0 & -0.5735 & 0.8192\n\end{vmatrix}
$$

Dans le nouveau système, l'estimation des Z est :

(11) 
$$
\hat{Z}_{ji} = A_{ji} F_{1i} + A_{j2} F_{2i} + A_{j3} F_{3i}
$$

La toile de fond : l'indice  $\varphi$ ,

Le facteur  $F_1$ , de moyenne nulle et de variance unité, a été transformé pour commodité en indice  $\varphi_1$  par :

(12) 
$$
\rho_1 = 100 + 25 \text{ F}_1
$$

Il explicite 77 %, c'est-à-dire les 3/4 de la variance totale des 38 variables, mais plus particulièrement la mortalité de la population âgée de 5 à 34 ans. Il diminue avec le temps (tableau 6) et semble relever de conditions de fond.

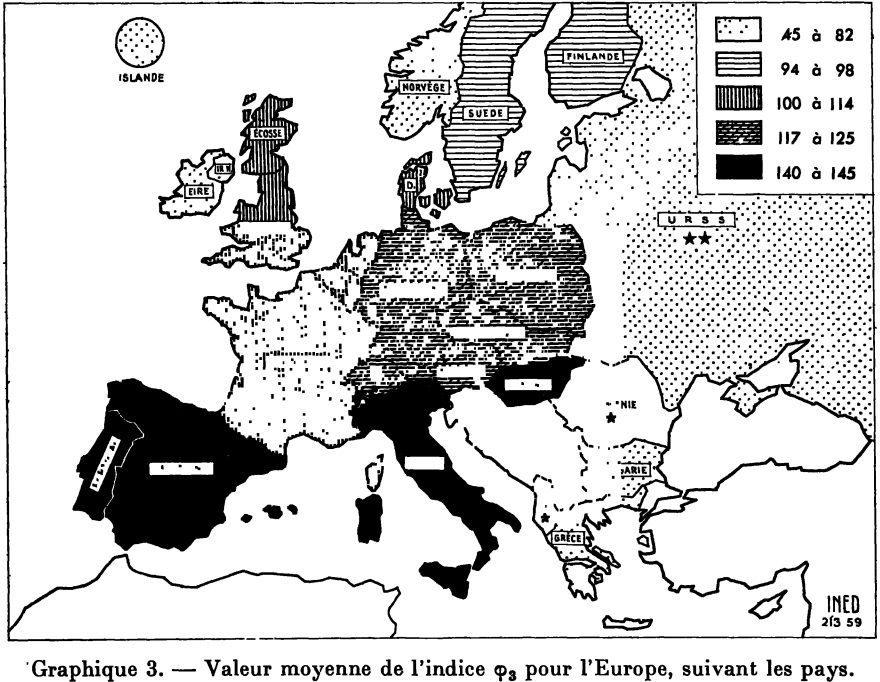

¥ pas d'estimation. \*\* estimation d'après les taux de mortalité de la période 1953 56.

Le calcul de la valeur numérique de  $\varphi_1$  pour une table donnée peut s'effectuer à partir d'une lourde régression de  $F_1$  ou de  $\varphi_1$  sur les 38 variables, ou bien on peut l'estimer en partant de quelques variables seulement, ce qui présente un intérêt pour le pays où l'on ne possède que des données fragmentaires sur la mortalité.

*La situation des adultes : Vindice* **<p<sup>2</sup>**

Le facteur  $F_2$  de moyenne nulle et de variance unité, transformé également en indice  $\varphi_2$ **pour commodité par :** 

(13) 
$$
\varphi_2 = 100 + 25 F_2
$$

**explicite 10 % seulement de la variance totale des 38 variables Z, mais au-dessus de 40 ans, 26 % de la variance des quotients des hommes et 13 % de celle des femmes.** 

**C'est un indice qui caractérise une mortalité additionnelle des adultes, indépendante de conditions de fond. Le fait qu'en France, ses variations coïncident avec celles de la consommation globale-de vin et de la surmortalité masculine n'est peut-être pas dû au hasard : il s'agirait bien, en tout cas, d'une mortalité additionnelle-type.** 

#### *Les extrémités de la vie : V indice* **(p<sup>3</sup>**

**Le facteur F3, également de moyenne nulle et de variance unité, transformé également en indice 93 pour commodité par :** 

$$
(14) | \varphi_3 = 100 + 25 F_3 |
$$

**explicite seulement 6,5 % de la variance totale des 38 variables Z, mais 61 % de la dispersion de la mortalité pour les groupes 80-84 ans.** 

**Il s'agit d'une composante de mortalité additionnelle, indépendante des deux premières et qui agit surtout sur le groupe 80-84 ans (61 %), moins sur lé!s groupes 70 à 79 (16 % pour lçs hommes et 26 % pour les femmes) et à l'autre extrémité, mais beaucoup moins, sur la mortalité des très jeunes enfants (6 %).** 

**93 a tendance à diminuer légèrement avec le temps. Ses faibles mouvements peuvent s'expliquer par le fait qu'elle caractérise principalement les grands âges, où la lutte contre la mort n'a enregistré que peu de progrès. De ce fait, on peut calculer sa valeur moyenne par pays (graphique 3)..** 

**En Europe, des groupes géographiques homogènes apparaissent curieusement :** 

**— l'Europe Occidentale avec la France (106), la Belgique (110), les Pays-Bas (114), la Grande-Bretagne (107);** 

**— l'Europe Centrale commençant à la Suisse (117), et se précisant avec l'Autriche (121), la Tchécoslovaquie (125), l'Allemagne (125);** 

**— un ensemble de trois pays méditerranéens : l'Italie (141), l'Espagne (145) et le Portugal (142);** 

**— l'Europe du Nord se divise en Norvège (71) et Islande (64), d'un côté, Suède (94) et Finlande (98), de l'autre. Le Danemark (109) qui n'en est pas très éloigné, entrerait peuîêtre plus volontiers dans un ensemble « Mer du Nord » comprenant la Grande-Bretagne (107), la .Belgique (110) et les Pays-Bas (114).** 

**L'interprétation de cette dernière composante n'est pas aisée. Elle est marginale, relative aux âges extrêmes, et peut mobiliser à la fois des conditions locales, des erreurs d'enregistrement des décès, et des variations de technique actuarielle dans l'élaboration des tables. Il n'est pas possible d'avancer une interprétation causale, mais il est exclu que les divers groupements géographiques puissent être le fruit d'un simple hasard.** 

#### *La reconstitution des tables.*

Une estimation des quotients à partir des valeurs  $F_1$   $F_2$   $F_3$  calculées ne permet pas **une reconstitution satisfaisante de la mortalité infantile observée et de la différence de mortalité entre les sexes après 25 ans. Il paraît nécessaire de prendre plus de 3 composantes.** 

#### **CONCLUSION**

**La technique de l'analyse factorielle appliquée à l'étude des tables de mortalité permet de poser d'une façon relativement claire, le problème des indices représentatifs d'un état complexe, ici de la mortalité selon l'âge, de 1900 à 1950, dans une cinquantaine de pays.** 

**L'indice unique optimal** *E* **— si l'on cherche à résumer en un seul chiffre les données d\*une table de mortalité — ne peut expliquer plus de 82 % de la variance totale des quotients de mortalité dans les 157 tables considérées.** 

**L'espérance de vie à la naissance** *e0* **et la mortalité des femmes âgées de 35 à 44 ans sont très proches, à égalité, de l'indice optimal** *E.* 

**Si l'on abandonne la description par un indice unique et que l'on cherche à analyser les tables au moyen de plusieurs indices, l'analyse fait apparaître trois sous-ensembles relativement homogènes, suffisamment délimités pour qu'il puisse leur être accolé une**  étiquette et des indices, nommés ici  $F_1$ ,  $F_2$ ,  $F_3$  ou  $\varphi_1$ ,  $\varphi_2$ ,  $\varphi_3$ .

L'indice  $\varphi_1$  explicite les 3/4 de la dispersion des quotients. Le groupe d'âges qui le **représentent le mieux, 5 à 35 ans environ, et sa diminution avec le temps donnent à penser qu'il reflète des conditions sanitaires très générales, une « toile de fond ».** 

**(p2 est un indice secondaire, relatif à une part additionnelle de la mortalité des adultes,**  variable et indépendante du contexte saisi par  $\varphi_1$ . Il explicite 10 % seulement de la dispersion **des quotients tous âges, mais 1/4 de la dispersion des quotients des hommes au-dessus de 40 ans (13 % chez les femmes).** 

**Les causes de cette mortalité additionnelle, à toiles de fond égales, peuvent varier d'un pays à un autre. En France, on peut observer que <p2 paraît avoir enregistré, dans le temps, les variations de l'alccoolisation du pays. Il s'agit bien là d'une mortalité additionnelle-type, indépendante des possibilités médico-sociales générales.** 

 $\varphi_3$  est un indice secondaire également, indépendamment de  $\varphi_1$  et de  $\varphi_2$ . Il explicite **6 % de la dispersion des quotients tous âges, mais 60 % de celle du groupe 80 à 84 ans. Son interprétation est difficile, technique actuarielle, problèmes d'enregistrement des décès, etc. Constatons seulement qu'il détermine des groupements de pays impossibles à imputer à un simple hasard.** 

Les trois indices  $\varphi_1 \varphi_2 \varphi_3$  tout en instituant les ordres de grandeur, conduisent à une **estimation encore insuffisamment précise des quotients de mortalité des tables. Pour une telle reconstitution, il paraît nécessaire de faire intervenir probablement deux composantes supplémentaires, qui expliciteraient des variations locales marginales, notamment de la mortalité infantile et de la différence de mortalité entre les sexes au-dessus de 25 ans.** 

#### **Sully LEDERMANN.**

| <b>VARIABLE</b>                                                                                                    | n° i                                                                                                    | <b>HOMMES</b>                                                                                                    |                                                                                                    | n°                                                                                                    | <b>FEMMES</b>                                                                                                    |                                                                                                    |  |  |  |  |  |
|----------------------------------------------------------------------------------------------------|----------------------------------------------------------------------------------------------------|----------------------------------------------------------------------------------------------------|----------------------------------------------------------------------------------------------------|----------------------------------------------------------------------------------------------------|----------------------------------------------------------------------------------------------------|----------------------------------------------------------------------------------------------------|--|--|--|--|--|
|                                                                                                    |                                                                                                    | Ecart type $\sigma$                                                                                                    | Moyenne M <sub>1</sub>                                                                                                    |                                                                                                    | Ecart type $\sigma$                                                                                                    | Moyenne M,                                                                                                    |  |  |  |  |  |
| $100 - e_0$<br>0 ል<br>an<br>$\cdots$<br>4<br>ans<br>$\sim$<br>$\mathbf{Q}$<br>5 à<br>ans<br>$\cdots$<br>10 à 14 ans<br>.<br>15 à 19 ans<br>$\cdots$<br>20 <sub>a</sub><br>24<br><b>ans</b><br>$\cdot$<br>25 <sub>a</sub><br>29<br>ans<br>$\cdots$<br>30 à 34 ans<br>$\cdots$<br>35 <sub>0</sub><br>39 ans<br>$\cdots$<br>40 A<br>$44$ ans<br>$\cdots$<br>45 à<br>49 ans<br>$\cdots$<br>50 à 54 ans<br>.<br>59 ans<br>55 à<br>$\cdots$<br>60 à 64<br>ans<br>$\cdots$<br>65 à 69 ans<br>$\cdots$<br>70 à 74 ans<br>$\cdots$<br>75 à 79 ans<br>$\cdots$<br>80 à 84 ans<br>$\cdot$ $\cdot$ | $\boldsymbol{2}$<br>3<br>4<br>5<br>6<br>8<br>9<br>10<br>11<br>12<br>13<br>14<br>15<br>16<br>17<br>18<br>19 | 0,093<br>76 233<br>0.241<br>5 175<br>0,413<br>9 0 3 9<br>0,320<br>4 4 4 3<br>0,276<br>4 592<br>0,250<br>8 278<br>0,254<br>5773<br>0.258<br>6 694<br>0,257<br>3 3 1 2<br>0,245<br>8 3 4 7<br>0,223<br>6 253<br>6 032<br>0,192<br>7 506<br>0,166<br>0,148<br>5 669<br>0,126<br>4 185<br>5 824<br>0,103<br>0,086<br>0 1517<br>0,069<br>4 1226<br>0,057<br>9 0518 | 369<br>1,666<br>917<br>1,980<br>1,597<br>076<br>1,152<br>357<br>688<br>0,996<br>1,223<br>363<br>1,374<br>229<br>1,391<br>191<br>605<br>1,428<br>896<br>1,509<br>726<br>1.609<br>299<br>1,736<br>790<br>1,874<br>2,017<br>121<br>274<br>2,171<br>2,329<br>115<br>841<br>2,485<br>2,632<br>650<br>204<br>2,763 | 20<br>21<br>22<br>23<br>24<br>25<br>26<br>27<br>28<br>29<br>30<br>31<br>32<br>33<br>34<br>35<br>36<br>37<br>38 | 0.106<br>59 356<br>0,261<br>3 751<br>3 8 8 9<br>0,442<br>0,374<br>9 5 6 4<br>9 3 9 4<br>0,339<br>0,323<br>7 116<br>0.311<br>5 5 9 3<br>0,297<br>0.094<br>0,283<br>6 164<br>0,258<br>4 979<br>0,231<br>733<br>6<br>0.202<br>1 655<br>4 093<br>0,178<br>930<br>0,161<br>5.<br>322<br>0,139<br>0<br>841<br>0,132<br>9<br>45<br>996<br>0,093<br>96<br>895<br>0,081<br>54 807<br>0,061 | 1,635<br>274<br>1,903<br>121<br>369<br>1,575<br>1,101<br>032<br>312<br>0,979<br>1,187<br>529<br>822<br>1,316<br>1,362<br>051<br>032<br>1,400<br>1,458<br>204<br>1,525<br>433<br>325<br>1,619<br>662<br>1,747<br>782<br>1,892<br>2,063<br>127<br>459<br>2,219<br>2,422<br>306<br>025<br>2,586<br>2,730<br>045 |  |  |  |  |  |

**TABLEAU 1. —** *Écart-type et moyenne des variables X retenues pour Vanalyse factorielle*  (logarithme des quotients pour  $1\,000$  ou de  $100 - e_o$ )

**TABLEAU** 2. — *Sexe masculin* : *coefficients de corrélation* ( $\times$  1 000) *entre les quotients de mortalité des groupes d'âges, dans les 157 tables de mortalité \** 

| <b>VARIABLE</b>                                                                                                    | n°                                                                 | $100 - e$<br>(1)                                                                                                    | 5<br>(2)                                                                                                    | $\frac{4}{1}$<br>(3)                                                                                               | 3<br>(4)                                                                                              | $\ddot{5}$<br>(5)                                                                                   | ÷.<br>۱Ď<br>⊣<br>(6)                                                                    | 20-24<br>(7)                                                                     | 25-29<br>(8)                                                                                               | 30-34<br>(9)                                                              | Ş<br>÷.<br>(10)                                             | 40-44<br>(11)                                        | $45 - 49$<br>(12)                             | 50-54<br>  (13)                                                                                                    | 55-59<br>(14)                   | 60-64<br>(15)            | 65-69<br>(16)     | 70-74<br>(17) | 75-79<br>  (18)                                       | ತ್ತ<br>ಇ<br>(19) |
|----------------------------------------------------------------------------------------------------|--------------------------------------------------------------------|----------------------------------------------------------------------------------------------------|----------------------------------------------------------------------------------------------------|----------------------------------------------------------------------------------------------------|----------------------------------------------------------------------------------------------------|----------------------------------------------------------------------------------------------------|-----------------------------------------------------------------------------------------|----------------------------------------------------------------------------------|----------------------------------------------------------------------------------------------------|---------------------------------------------------------------------------|-------------------------------------------------------------|------------------------------------------------------|-----------------------------------------------|----------------------------------------------------------------------------------------------------|---------------------------------|--------------------------|-------------------|---------------|-------------------------------------------------------|------------------|
| $100 -$<br>-Co<br>$0 - 1$<br>$1 - 4$<br>5-9<br>10-14<br>15-19<br>$20 - 24$<br>25-29<br>30-34<br>35-39<br>$\cdots$<br>40-44<br>45-49<br>50-54<br>55-59<br>60-64<br>65-69<br>$70 - 74$<br>$75 - 79$<br>80-84 | 3<br>ь<br>10<br>11<br>12<br>13<br>14<br>15<br>16<br>17<br>18<br>19 | 937<br>948<br>915<br>933<br>911<br>898<br>917<br>932<br>904<br>933<br>915<br>886<br>850<br>828<br>815<br>818<br>715<br>520 | 905<br>844<br>842<br>801<br>782<br>793<br>810<br>790<br>811<br>790<br>758<br>722<br>696<br>702<br>713<br>635<br>479 | --<br>917<br>906<br>872<br>856<br>865<br>874<br>841<br>841<br>800<br>744<br>697<br>676<br>672<br>684<br>597<br>456 | 929<br>879<br>861<br>869<br>875<br>839<br>844<br>805<br>757<br>703<br>671<br>647<br>653<br>559<br>409 | -<br>949<br>916<br>921<br>920<br>888<br>890<br>853<br>805<br>753<br>736<br>691<br>692<br>602<br>419 | 985<br>967<br>940<br>891<br>889<br>846<br>800<br>749<br>726<br>704<br>705<br>614<br>419 | 984<br>949<br>890<br>888<br>840<br>792<br>740<br>715<br>691<br>687<br>591<br>384 | -<br>--<br>–<br>--<br>–<br>--<br>982<br>925<br>936<br>891<br>844<br>790<br>765<br>735<br>726<br>618<br>412 | --<br>939<br>974<br>940<br>889<br>832<br>809<br>782<br>763 <br>647<br>441 | 933<br>920<br>887<br>849<br>835<br>796<br>780<br>653<br>462 | 988<br>956<br>910<br>888<br>862<br>836<br>714<br>498 | 982<br>949<br>931<br>907<br>875<br>746<br>524 | --<br>--<br>--<br>--<br>$\overline{\phantom{a}}$<br>--<br>-<br>--<br>--<br>-<br>983<br>970<br>940<br>909<br>777<br>542 | 991<br>951<br>939<br>820<br>576 | 972<br>927<br>844<br>610 | 963<br>871<br>665 | 946<br>749    | -<br>-<br>-<br>–<br>---<br>–<br>–<br>--<br>---<br>878 |                  |

Norm<sup>\*</sup> — 1° Le tableau est symétrique. Seule la partie inférieure est notée.<br>- <sup>2</sup>° Les calculs ont été effectués sur les logarithmes des variables, c'est à-dire des quotients de mortalité et de la variable<br>taire constitu

| <b>VARIABLE</b>                                                                                                    | n°                                                                                     | $100-e$                                                                                        | 3                                                                                            | $\mathbf{I}$                                                                     | $5-8$                                                                     | ᢦ<br>Š                                                             | $5 - 19$<br>÷                                                    | 20-24                                                | 29<br>۰٥<br>$\alpha$                                                                   | ÷<br>క్లి                              | 35-39                           | 40-44                                            | ąp.<br>4          | 50-54            | 5-59<br>۱Ő                   | 60-64         | 65-69 | $27 - 07$ | 75-79 | 30-84 |
|----------------------------------------------------------------------------------------------------|----------------------------------------------------------------------------------------|------------------------------------------------------------------------------------------------|----------------------------------------------------------------------------------------------|----------------------------------------------------------------------------------|---------------------------------------------------------------------------|--------------------------------------------------------------------|------------------------------------------------------------------|------------------------------------------------------|----------------------------------------------------------------------------------------|----------------------------------------|---------------------------------|--------------------------------------------------|-------------------|------------------|------------------------------|---------------|-------|-----------|-------|-------|
|                                                                                                    |                                                                                        | (20)                                                                                           | (21)                                                                                         | (22)                                                                             | (23)                                                                      | (24)                                                               | (25)                                                             | (26)                                                 | (27)                                                                                   | (28)                                   | (29)                            | (30)                                             | (31)              | (32)             | (33)                         | (34)          | (35)  | (36)      | (37)  | (88)  |
| 100<br>$e_{\mu}$<br>$\cdots$<br>$0 - 1$<br>$\sim$ $\sim$ $\sim$ $\sim$<br>$1-4$<br>5-9<br>$10 - 14$<br>$15 - 19$<br>20-24<br>25-29<br>$\cdots$<br>30-34<br>85-39<br>.<br>40-44<br>$\sim$ $\sim$ $\sim$ $\sim$<br>45-49<br>50-54<br>$\sim$ $\sim$ $\sim$ $\sim$<br>55-59<br>.<br>60-64<br>$\begin{array}{cccccccccccccc} \bullet & \bullet & \bullet & \bullet & \bullet & \bullet & \bullet & \bullet & \bullet \end{array}$ | 20<br>21<br>22<br>23<br>24<br>25<br>26<br>27<br>28<br>29<br>30<br>31<br>32<br>33<br>34 | 945<br>931<br>954<br>935<br>928<br>929<br>941<br>951<br>957<br>945<br>915<br>894<br>880<br>883 | -<br>895<br>879<br>856<br>840<br>833<br>841<br>848<br>858<br>834<br>801<br>779<br>775<br>785 | 928<br>876<br>854<br>854<br>854<br>866<br>863<br>835<br>780<br>750<br>727<br>740 | 961<br>926<br>923<br>932<br>941<br>935<br>914<br>864<br>826<br>797<br>797 | 961<br>947<br>951<br>950<br>945<br>922<br>870<br>833<br>803<br>795 | ۰<br>991<br>983<br>972<br>959<br>935<br>887<br>856<br>825<br>815 | 993<br>981<br>964<br>939<br>892<br>862<br>832<br>820 | ---<br>--<br>-<br>--<br>--<br>--<br>-<br>993<br>979<br>959<br>917<br>888<br>858<br>843 | 992<br>977<br>939<br>911<br>882<br>867 | 991<br>963<br>939<br>914<br>897 | $\ddot{\phantom{1}}$<br>985<br>968<br>934<br>926 | 990<br>974<br>953 | --<br>989<br>967 | --<br>--<br>--<br>سنت<br>986 | --<br>--<br>– |       |           |       |       |
| $65-69(1)$                                                                                                    | 35                                                                                     | 796                                                                                            | 708                                                                                          | 673                                                                              | 705                                                                       | 686                                                                | 699                                                              | 715                                                  | 738                                                                                    | 759                                    | 783                             | 809                                              | 833               | 867              | 892                          | 901           |       |           |       |       |
| $70 - 74$<br>$\cdots$                                                                                                    | 36                                                                                     | 857                                                                                            | 789                                                                                          | 732                                                                              | 768                                                                       | 757                                                                | 765                                                              | 762                                                  | 782                                                                                    | 797                                    | 819                             | 833                                              | 851               | 877              | 898                          | 940           | 864   |           |       |       |
| 75-79<br>$\begin{array}{cccccccccccccc} \bullet & \bullet & \bullet & \bullet & \bullet & \bullet & \bullet & \bullet & \bullet \end{array}$                                                                                                    | 37                                                                                     | 731                                                                                            | 683                                                                                          | 633                                                                              | 672                                                                       | 655                                                                | 646                                                              | 634                                                  | 650                                                                                    | 660                                    | 678                             | 683                                              | 696               | 713              | 738                          | 771           | 717   | 876       |       |       |
| 80-84<br>$\sim$ $\sim$ $\sim$ $\sim$                                                                                                    | 38                                                                                     | 567                                                                                            | 529                                                                                          | 495                                                                              | 518                                                                       | 501                                                                | 494                                                              | 4841                                                 | 499                                                                                    | 499                                    | 507                             | 497                                              | 508               | 516              | 540                          | 584           | 556   | 751       | 872   |       |

TABLEAU 3. - Sexe féminin : coefficients de corrélation ( $\times$  1 000) entre les quotients de mortalité des groupes d'âges, dans les 157 tables de mortalité \*

1° Le tableau est symétrique. Seule la partie inférieure est notée. 2° Les calculs ont été effectués sur les logarithmes des variables, c'est-à dire des quotients de mortalité et de la variable supplémentaire constituée par  $100 - e$ .<br>(1) Voir note (1) tableau 4.

TABLEAU 4. – Coefficients de corrélation ( $\times$  1 000) entre les quotients de mortalité des groupes d'âges du sexe masculin et ceux du sexe féminin \*

| <b>VARIARLE</b><br>Femmes                                                                                                    | n°                                                                                                    | ۴<br>ġ<br>(1)                                                                                                    | 던<br>o<br>(2)                                                                                                    | ۳<br>÷<br>(3)                                                                                                    | 6.9<br>(4)                                                                                                    | 10-14<br>(5)                                                                                                    | ۰<br>Ē<br>÷.<br>(6)                                                                                                    | 20-24<br>(7)                                                                                                    | នុ<br>ı.<br>σī<br>(8)                                                                                                    | 30-34<br>(8)                                                                                                    | -39<br>â.<br>(10)                                                                                                    | 44<br>Ś<br>(11)                                                                                                    | ş<br>٩<br>(12)                                                                                                    | 50-54<br>(13)                                                                                                    | Ş.<br>۰<br>ທ<br>(14)                                                                                                    | 60-64<br>(15)                                                                                                    | 85-69<br>(16)                                                                                                    | ٠<br>707<br>(17)                                                                                                    | 6<br>п.<br>Ŕ.<br>(18)                                                                                                    | ಫೆ<br>8<br>(10)                                                                                                    |
|----------------------------------------------------------------------------------------------------|----------------------------------------------------------------------------------------------------|----------------------------------------------------------------------------------------------------|----------------------------------------------------------------------------------------------------|----------------------------------------------------------------------------------------------------|----------------------------------------------------------------------------------------------------|----------------------------------------------------------------------------------------------------|----------------------------------------------------------------------------------------------------|----------------------------------------------------------------------------------------------------|----------------------------------------------------------------------------------------------------|----------------------------------------------------------------------------------------------------|----------------------------------------------------------------------------------------------------|----------------------------------------------------------------------------------------------------|----------------------------------------------------------------------------------------------------|----------------------------------------------------------------------------------------------------|----------------------------------------------------------------------------------------------------|----------------------------------------------------------------------------------------------------|----------------------------------------------------------------------------------------------------|----------------------------------------------------------------------------------------------------|----------------------------------------------------------------------------------------------------|----------------------------------------------------------------------------------------------------|
| $100 - e$<br>.<br>$0 - 1$<br>$\begin{array}{cccccccccccccc} \bullet & \bullet & \bullet & \bullet & \bullet & \bullet & \bullet & \bullet & \bullet & \bullet & \bullet \end{array}$<br>$1-4$<br>$5-9$<br>10-14<br>15-19<br>20-24<br>25-29<br>$\begin{array}{cccccccccccccc} \bullet & \bullet & \bullet & \bullet & \bullet & \bullet & \bullet & \bullet & \bullet \end{array}$<br>30-34<br>$\cdots$<br>35-39<br>40-44<br>$\cdots$<br>45-49<br>$\cdots$<br>50-54<br>55-59<br>60-64<br>65-69<br>70-74<br>75-79<br>80-84 | (20)<br>(21<br>(22)<br>(23)<br>(24)<br>(25)<br>(26)<br>(27)<br>(28)<br>(29)<br>(30)<br>(31)<br>(32)<br>(33)<br>(34)<br>(35)<br>(36)<br>(37)<br>(38) | 989<br>946<br>921<br>938<br>922<br>915<br>911<br>923<br>933<br>939<br>928<br>899<br>877<br>861<br>864<br>773<br>841<br>708<br>546 | 935<br>996<br>882<br>873<br>852<br>834<br>825<br>834<br>841<br>848<br>825<br>793<br>772<br>769<br>779<br>699<br>789<br>688<br>537 | 957<br>917<br>979<br>956<br>909<br>886<br>884<br>890<br>898<br>896<br>869<br>813<br>776<br>750<br>758<br>685<br>743<br>645<br>507 | 922<br>852<br>890<br>958<br>923<br>878<br>876<br>886<br>896<br>893<br>876<br>833<br>797<br>773<br>771<br>690<br>739<br>639<br>480 | 937<br>852<br>880<br>950<br>961<br>925<br>909<br>922<br>935<br>940<br>928<br>889<br>851<br>821<br>804<br>701<br>759<br>647<br>474 | 907<br>813<br>844<br>909<br>954<br>967<br>950<br>942<br>936<br>932<br>913<br>859<br>826<br>790<br>782<br>665<br>736<br>608<br>438 | 887<br>794<br>825<br>884<br>931<br>957<br>949<br>937<br>926<br>914<br>891<br>836<br>801<br>762<br>753<br>630<br>700<br>573<br>396 | 904<br>804<br>832<br>893<br>924<br>954<br>955<br>955<br>951<br>940<br>923<br>877<br>844<br>805<br>793<br>675<br>724<br>584<br>414 | 916 <br>822<br>835<br>899<br>913<br>936<br>939<br>948<br>953<br>951<br>942<br>911<br>878<br>840<br>829<br>704<br>753<br>612<br>442 | 889<br>800<br>865<br>859<br>860<br>887<br>893<br>897<br>913<br>914<br>913<br>897<br>879<br>851<br>843<br>727<br>772<br>617<br>438 | 908<br>821<br>801<br>868<br>872<br>893<br>898<br>917<br>930<br>939<br>945<br>935<br>915<br>884<br>876<br>752<br>803<br>645<br>487 | 886<br>802<br>769<br>822<br>825<br>851<br>855<br>877<br>894<br>911<br>926<br>933<br>923<br>899<br>895<br>774<br>822<br>652<br>497 | 856<br>770<br>719<br>767<br>771<br>803<br>809<br>832<br>850<br>876<br>899<br>918<br>924<br>915<br>909<br>800<br>835<br>661<br>499 | 821<br>732<br>676<br><b>715</b><br>717<br>760<br>763<br>788<br>806<br>830<br>862<br>894<br>908<br>912<br>904<br>810<br>839<br>680<br>519 | 798<br>707<br>664<br>687<br>686<br>739<br>741<br>762<br>780<br>806<br>836<br>870<br>890<br>897<br>900<br>809<br>845<br>682<br>534 | 783<br>715<br>660<br>665<br>668<br>714<br>715<br>731<br>745<br>776<br>794<br>825<br>847<br>859<br>874<br>788<br>851<br>696<br>576 | 789<br>719<br>668<br>676<br>676<br>720<br>713<br>733<br>744<br>766<br>787<br>812<br>833<br>850<br>870<br>803<br>890<br>762<br>659 | 690<br>634<br>575<br>588<br>604<br>630<br>612<br>631<br>636<br>656<br>671<br>695<br>715<br>738<br>760<br>714<br>846<br>807<br>772 | 516<br>476<br>457<br>448<br>436<br>456<br>443<br>456<br>456<br>471<br>470<br>486<br>504<br>525<br>556<br>545<br>700<br>786<br>903 |

\* Voir tableau 2, note \*<br>(1) Une erreur s'est glissée dans le calcul des corrélations du groupe des femmes âgées de 65 à 69 ans. Elle ne modifie pas toutefois les résultats<br>d'ensemble de l'analyse. Pour certaines utilisat

## TABLEAU 5. - Coefficients de corrélation entre les quotients de mortalité<sup>\*</sup> et les 3 premières composantes principales (coefficients  $a_i$ )

et les trois composantes factorielles  $F$  (coefficients  $A_i$ )

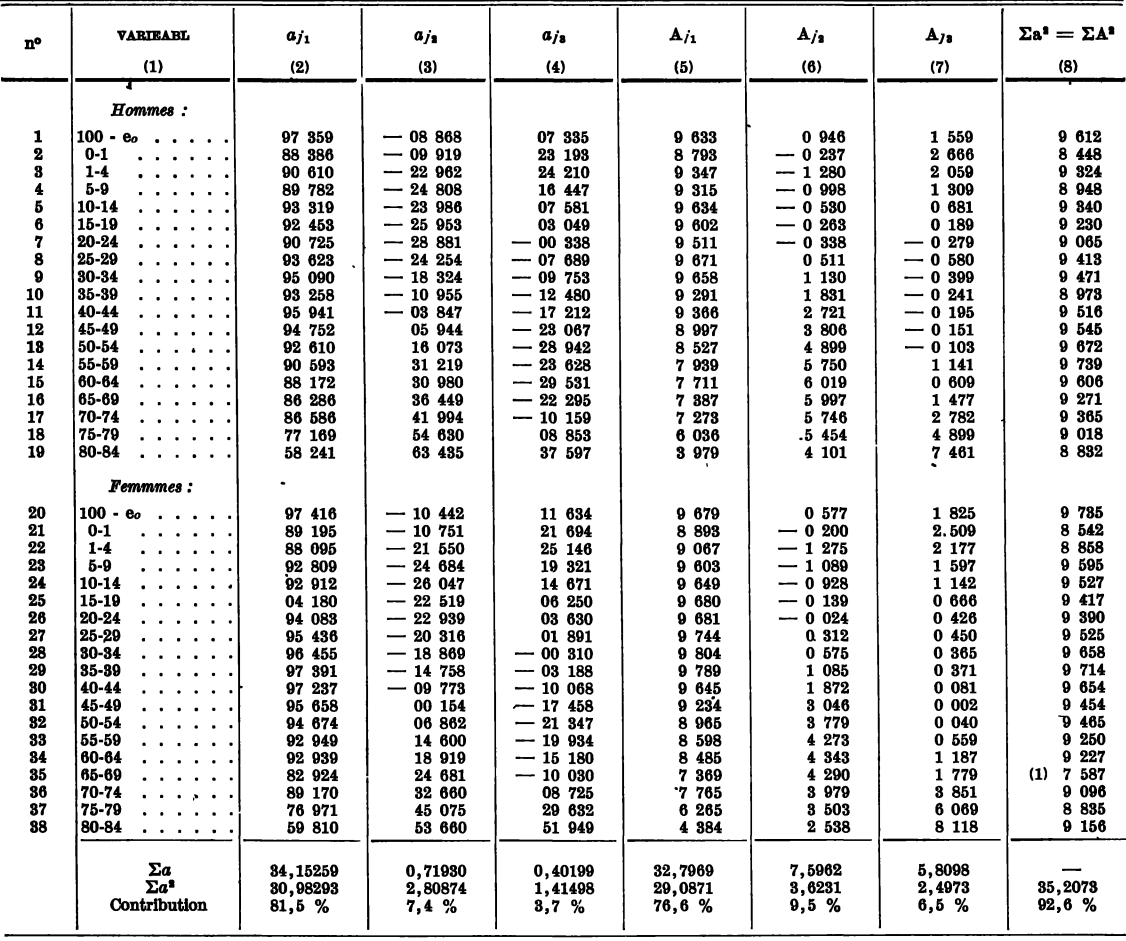

(1) Voir note 1, tableau 4.<br>\* Les chiffres des colonnes sont décimaux : 97 359 colonne 2, par exemple, doit se lire 0,97359 ét 0946 colonne 6, se lire 0,0946.

| <b>PAYS</b>                                                  | <b>PÉIRODE</b>         | Е         | φ,        | φ,         | Φ,         |
|--------------------------------------------------------------|------------------------|-----------|-----------|------------|------------|
| Egypte                                                       | 1936-1938              | 119       | 122       | 77         | 120        |
| Canada                                                       | 1930-1932<br>1950-1952 | 85<br>60  | 90<br>59  | 77<br>111  | 97<br>88   |
| 0.8.A.                                                       | 1900-1902              | 113       | 117       | 98         | 90         |
|                                                              | 1929-1931              | 96        | 95        | 117        | 84         |
|                                                              | 1949-1951              | 64        | 60        | 189        | 62         |
| Cevlan                                                       | 1920-1922              | 151<br>94 | 144       | 110<br>50  | 148        |
| Inde<br>.                                                    | 1951-1952<br>1891-1901 | 167       | 90<br>157 | 135        | 196<br>128 |
|                                                              | 1921-1931              | 162       | 154       | 136        | 114        |
|                                                              | 1941-1950              | 152       | 147       | 134        | 96         |
| Japon                                                        | 1899-1903              | 124       | 124       | 98         | 110        |
|                                                              | 1926-1930              | 122       | 120       | 102        | 115        |
|                                                              | 1949-1950              | 97<br>127 | 98<br>124 | 105<br>98  | 89<br>131  |
| Autriche ,                                                   | 1901-1905<br>1930-1933 | 99        | 94        | 107        | 120        |
|                                                              | 1949-1951              | 73        | 67        | 115        | 113        |
| Belgique                                                     | 1891-1900              | 115       | 114       | 98         | 116        |
|                                                              | 1946-1949              | 75        | 72        | 113        | 96         |
|                                                              | 1901-1905              | 100       | 104       | 79         | 102        |
| <b>Finlande</b>                                              | 1946-1950<br>1901-1910 | 56<br>116 | 55<br>119 | 96<br>75   | 104<br>121 |
| . <i>.</i> .                                                 | 1950-1951              | 78        | 67        | 144        | 108        |
| France<br>. <i>.</i> .                                       | 1893-1903              | 118       | 117       | 93         | 121        |
|                                                              | 1928-1933              | 101       | 98        | 108        | 106        |
|                                                              | 1950-1951              | 68        | 61        | 128        | 98         |
| Allemagne fédérale                                           | 1901-1910              | 114       | 109       | 106        | 129        |
|                                                              | 1932-1934<br>1949-1951 | 85<br>66  | 81<br>61  | 100<br>104 | 123<br>114 |
|                                                              | 1901-1911              | 117       | 115       | 76         | 149        |
|                                                              | 1930-1932              | 95        | 98        | 73         | 125        |
| Pays-Bas<br>.                                                | 1900-1909              | 102       | 104       | 80         | 115        |
|                                                              | 1931—1940              | 71        | 68        | 96         | 116        |
|                                                              | 1947-1949              | 52        | 51        | 92         | 108        |
| Norvege $\ldots$ , $\ldots$ , $\ldots$ , $\ldots$ , $\ldots$ | 1901-1902<br>1931-1941 | 98<br>73  | 114<br>82 | 49<br>74   | 67<br>75   |
|                                                              | 1946-1950              | 51        | 58        | 73         | 82         |
| Suède                                                        | $(1841 - 1855)$        | (127)     | (122)     | (111)      | (124)      |
|                                                              | 1901-1910              | 98        | 109       | 57         | 93         |
|                                                              | 1931-1940              | 77        | 80        | 85         | 99         |
| <b>Suisse</b> .                                              | 1946-1950<br>1910-1911 | 55<br>112 | 53<br>104 | 103<br>122 | 101<br>126 |
|                                                              | 1933 - 1937            | 87        | 80        | 122        | 110        |
| Grande-Bretagne                                              | 1901-1910              | 109       | 106       | 113        | 104        |
|                                                              | 1930-1932              | 90        | 86        | 106        | 113        |
|                                                              | 1950                   | 60        | 50        | 135        | 103        |
| Russie                                                       | 1896-1897              | 129       | 138       | 78         | 77         |
| U.R.S.S.<br>Nouvelle Zélande<br>$\cdot$ $\cdot$ $\cdot$      | 1926-1927<br>1901-1905 | 108<br>93 | 119<br>95 | 68<br>94   | 79<br>92   |
|                                                              | 1934-1938              | 71        | 70        | 105        | 96         |
|                                                              | 1950—1952              | 53        | 48        | 127        | 85         |
| Moyenne de 157 tables $\dots$ $\dots$ .                      |                        | 100       | 100       | 100        | 100        |

**TABLEAU** 6. — *Valeurs numériques des indices*  $E$   $\varphi_1$   $\varphi_2$   $\varphi_3$  pour quelques pays (\*)

**(\*) Pour le tableau complet des valeurs des composantes pour les 157 tables, voir** *Population* **1959, n° 4.** 

#### **DISCUSSION**

**M. THIONET : J'ai acquis récemment quelque expérience de l'analyse factorielle et me rends compte que les résultats présentés par M. Ledermann ont exigé des calculs considérables. Je serais intéressé de savoir quel matériel (électronique?) a été employé.** 

 *e question :* **Il existe divers procédés d'analyse factorielle, qui n'aboutissent pas forcément aux mêmes résultats (toujours d'après mon expérience). Un facteur très faible mis en évidence à l'aide d'une méthode pourrait fort bien disparaître ou se transformer si l'on usait d'une autre méthode. Nous souhaitons savoir quelle méthode a été employée par**  l'INED (puisqu'on n'en a pas essayé plusieurs).

**1<sup>r</sup> <b>s**  $\acute{\textbf{e}}$  **f 100°** volume — N<sup>o</sup><sup>8</sup> 10-11-12 18

*3 e question :* **Peut-on avoir quelques détails sur les tables qui ont « mal » supporté l'analyse factorielle? et peut-on connaître les interprétations que ce fait a pu susciter?** 

**M. ROSENFELD. — La méthode présentée semble permettre de représenter l'ensemble d'une table de mortalité par la valeur numérique de trois facteurs. Peut-on considérer qu'un seul de ces facteurs, à savoir <px que l'on a présenté comme une sorte de toile de fond, traduise d'une façon suffisante le niveau moyen de la mortalité générale d'une population? D'après les chiffres qui sont donnés et leurs variations dans le temps pour un pays donné, ou dans l'es**pace de pays à pays, ce facteur  $\varphi_{\texttt{1}}$  semble bien suivre ce que l'on imagine être le niveau de **la mortalité générale.** 

**M. LEDERMANN. — Je répondrai à M. Thionet que les calculs ont été effectués sur 704 IBM. Une programmation est actuellement au point qui permet d'extraire par exemple les cinq ou six premières valeurs et premiers vecteurs propres d'une matrice de corrélation, par ordre de grandeur décroissante. Je signalerai qu'une programmation existe aussi pour la méthode centroïde.** 

Dans le cas présent, les deux méthodes « axes principaux » et « centroïdes » ont été **essayées. Elles conduisent sensiblement aux mêmes résultats. Ceci est probablement en rapport avec la qualité des données des 157 tables de mortalité utilisées dans l'analyse et sélectionnées par les Nations Unies.** 

**Malgré cette sélection, certaines tables se séparent un peu de l'ensemble des autres au point de vue homogénéité : la Guyane britannique, par exemple, l'Inde, en ce qui concerne la mortalité infantile particulièrement, il y en a quelques autres encore. Je n'ai toutefois pas étudié spécialement ces tables sous l'angle de leur dissidence, trois facteurs ne conduisant pas à une reconstitution numérique générale encore assez poussée.** 

**A M. Rosenfeld, je répondrai que l'indice (p<sup>t</sup> n'a pas exactement le sens d'une moyenne, mais seulement d'une « toile de fond » résumant les conditions de vie d'une population les plus générales et dominantes, celles qui rendent compte de la grande différence de mortalité entre le Danemark et l'Egypte par exemple.** 

**A ces conditions de fond, s'ajoutent des particularités locales se traduisant par des décès supplémentaires pour les adultes (<p2) par exemple, mortalité additionnelle spécifique pouvant exister dans tel pays mais non dans tel autre, à « toiles de fond » égales.** 

**Le niveau de la mortalité générale qui, lui, résume tout, conditions de fond et les diverses mortalités additionnelles spécifiques, serait plutôt représenté par l'indice** *E* **porté par le premier axe principal de l'ellipsoïde et dont est très voisin l'espérance de vie à la naissance par exemple.** 

Il n'en reste pas moins que, sur le plan numérique,  $\varphi_1$  et E sont très voisins.